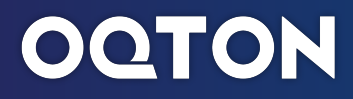

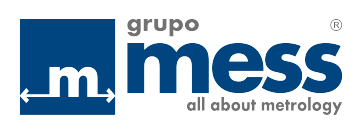

## **COMPARATIVA EDICIONES DE GEOMAGIC DESIGN X**

Geomagic Design X ofrece dos ediciones para adaptarse mejor a sus necesidades de ingeniería inversa

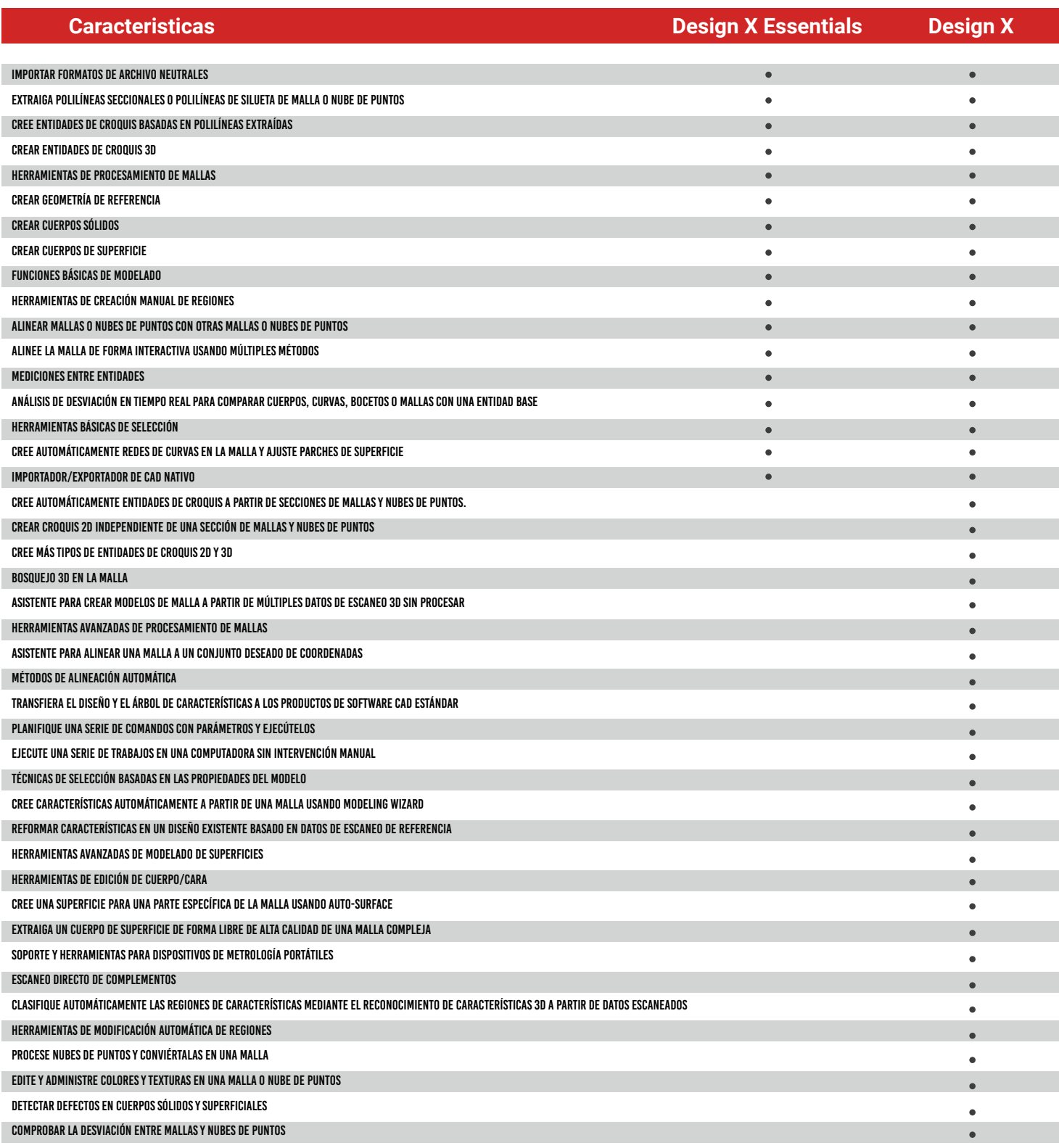